# **f12. bet entrar na conta**

- 1. f12. bet entrar na conta
- 2. f12. bet entrar na conta :bet padel
- 3. f12. bet entrar na conta :aposta ganha lazio

# **f12. bet entrar na conta**

#### Resumo:

**f12. bet entrar na conta : Junte-se à revolução das apostas em mka.arq.br! Registre-se hoje para desfrutar de um bônus exclusivo e conquistar prêmios incríveis!**  contente:

ar na equipe da casa para ganhar ou sacar (1X), longe para vencer ou empatar (2X) ou lquer equipe para conquistar a partida (12). O que é a aposta dupla? Significado, tégias, prós e contras punchng : dupla oportunidade-significando Um apostador ganhou s de meio milhão de dólares ao acertar um parlay insano durante o campeonato jogos de

Para ganhar apostas em f12. bet entrar na conta esportes, você deve se familiarizar com diferentes mercados

de probabilidade. Os arriscadores profissionais podem encontrar valor para todas as s do um jogo nas melhores escolha a esportiva e on-line; o que significa porque eles cisam ser capazesde atingir variados mercado Em f12. bet entrar na conta sites dos jogos da soma esportivo ambém par vários Jogos

ganhar-betting -on

# **f12. bet entrar na conta :bet padel**

#### [f12. bet entrar na conta](/artigo/sport365-apostas-2024-08-04-id-46175.html)

Car Games free\n\n They include new and top car games such as Mob City, Wheely 7, Stickman Dismounting, Spy Car and Draw Joust. Choose a car game from the list and you can play online on your mobile or computer for free.

[f12. bet entrar na conta](/post/best-casino-e-blaze-2024-08-04-id-7938.html)

### **f12. bet entrar na conta**

#### **Introdução aos Fans e ao controle de ventilador no BIOS**

No ambiente de computação, frequentemente ouvimos falar em f12. bet entrar na conta Fans e controle de ventilador no BIOS, mas o que eles significam? Em primeiro lugar, Fans são componentes eletrônicos essenciais para a gestão da temperatura dos computadores. Por outro lado, o BIos (Basic Input/Output System) é um sistema básico de entrada/saída que controla as configurações de hardware do seu computador. Neste artigo, vamos nos concentrar em f12. bet entrar na conta como funciona a tecla F12 para fãs de F1 no contexto do controle de Ventilador do BIOs.

#### **Como funciona a tecla F12 para fãs do F1?**

Para acessar o BIOS e controlar os Fans, basta pressionar uma tecla específica, geralmente F2, F10 ou DEL, enquanto seu computador estiver em f12. bet entrar na conta processo de ligar. No BIOs, você pode encontrar as configurações de Fans nos menus "Monitor de Hardware", "Controle de Ventilador" ou "Termal".

Conectando e controlando a velocidade e iluminação do ventilador do case: Durante a instalação de um ventilaador NF-F12, você receberá um adaptador de baixo ruído (NA-RC6) que permite reduzir a velocidade do ventridor. Usando o adaptador, você pode definir o ventilado em f12. bet entrar na conta uma velocidade fixa de 1200 rpm (se o controle de velocidade estiver desativado) ou limitar a velocidade máxima em f12. bet entrar na conta 1200 rapm durante o controle a velocidade PWM.

## **Passo a passo para ajustar as configurações de ventilador no BIOS**

- Salve o trabalho e feche quaisquer programas em f12. bet entrar na conta execução.
- Salve quaisquer arquivos abertos e feche todos os programas para que não se percam quaisquer dados.
- Reinicie o computador e pressione F2, F10, ou DEL (dependendo do seu fabricante) para entrar no BIOS.
- Navegue até o menu "Configurações" e selecione "Hardware Monitor", "Fan Control" ou "Thermal".
- Use as setas para cima e para baixo para selecionar o ventilador desejado e pressione Enter.
- Use as setas para cima e para baixo para selecionar a velocidade desejada e pressione Enter.
- Pressione F10 para salvar e sair.

### **Como saber se f12. bet entrar na conta máquina suporta controle de ventilador**

Consulte o site do fabricante da placa-mãe ou o manual da máquina para determinar se f12. bet entrar na conta máquina suporta controle de ventilador. Algumas máquinas antigas podem não dar suporte.

### **Considerações Finais**

O controle preciso e eficiente da velocidade do ventilador pode melhorar significativamente a redução do ruído, manter a temperatura ideal e prolongar a vida útil da f12. bet entrar na conta m áquina. É importante entender como o controle de ve lo Fans pode afetar o desempenho geral do seu PC.

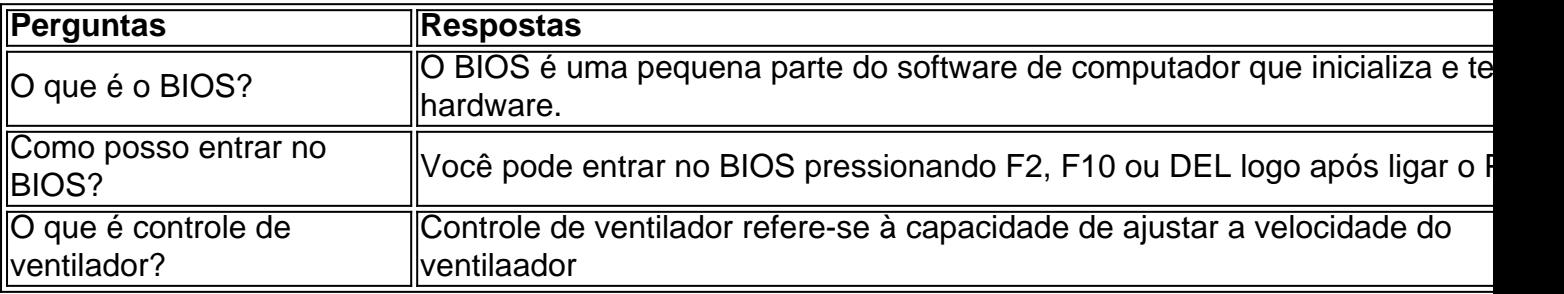

# **f12. bet entrar na conta :aposta ganha lazio**

Um relatório da Human Rights Watch publicado f12. bet entrar na conta fevereiro passado documentou 75 casos de repressão transnacional supostamente cometidos por mais 4 do que 20 países, incluindo Argélia. Azerbaijão e Bahrein; Bielorrússia: Camboja (Birmânia), China – Egito -

Etiópia Irã-Cazaquistão/Rússia\* Ruanda(Rwanda) Arábia 4 Saudita / Sudão Do Sul Jornalistas iranianos f12. bet entrar na conta Londres sofreram ameaças de morte, abuso online e roubos direcionados. Estudantes chineses descreveram 4 viver num "clima do medo" enquanto estudavam no exterior na Europa ou América Latina por causa das suas próprias ameaçações 4 perseguição à vigilância que acreditam ter sido supervisionada pelo governo chinês - informou a Anistia Internacional nesta segunda-feira (27)... 4 [Leia mais]

E no ano passado o líder de Hong Kong, John Lee disse que um grupo pró-democracia ativistas vivendo fora 4 do país seria "procurado para a vida", como ele emitiu BR R\$ 128.000 recompensas por informações levando à f12. bet entrar na conta prisão. 4 Os dissidentes são acusados da violação das chamadas leis nacionais f12. bet entrar na conta segurança hong kong Por que os governos não deixam apenas 4 exilados políticos sozinhos?

Há séculos, enviar um adversário político difícil para o exílio poderia ser uma maneira eficaz de esmagar f12. bet entrar na conta 4 influência e silenciar a mensagem. Hoje f12. bet entrar na conta dia os smartphones ou as mídias sociais significam que qualquer dissidente no exterior 4 pode se comunicar com alcance extraordinário ".

"Tornou-se muito mais possível para as pessoas que se mudaram ao exterior, quer o 4 tenham feito por razões políticas ou não continuar a influenciar e fazer parte da esfera pública f12. bet entrar na conta seus países de 4 origem", disse Glasius.

Author: mka.arq.br Subject: f12. bet entrar na conta Keywords: f12. bet entrar na conta Update: 2024/8/4 14:18:21